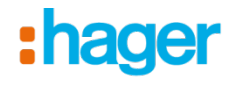

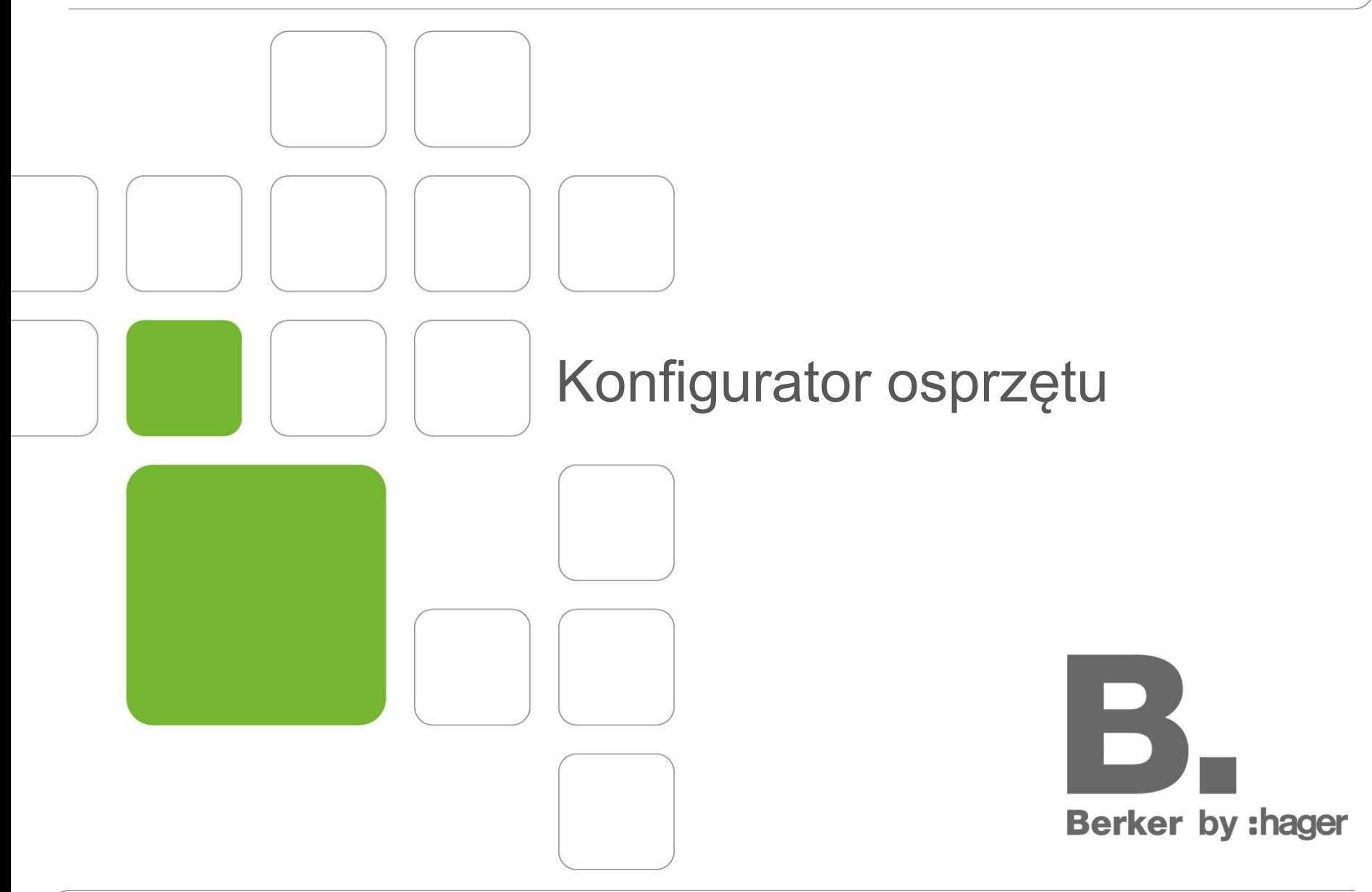

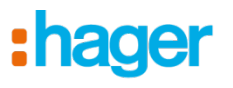

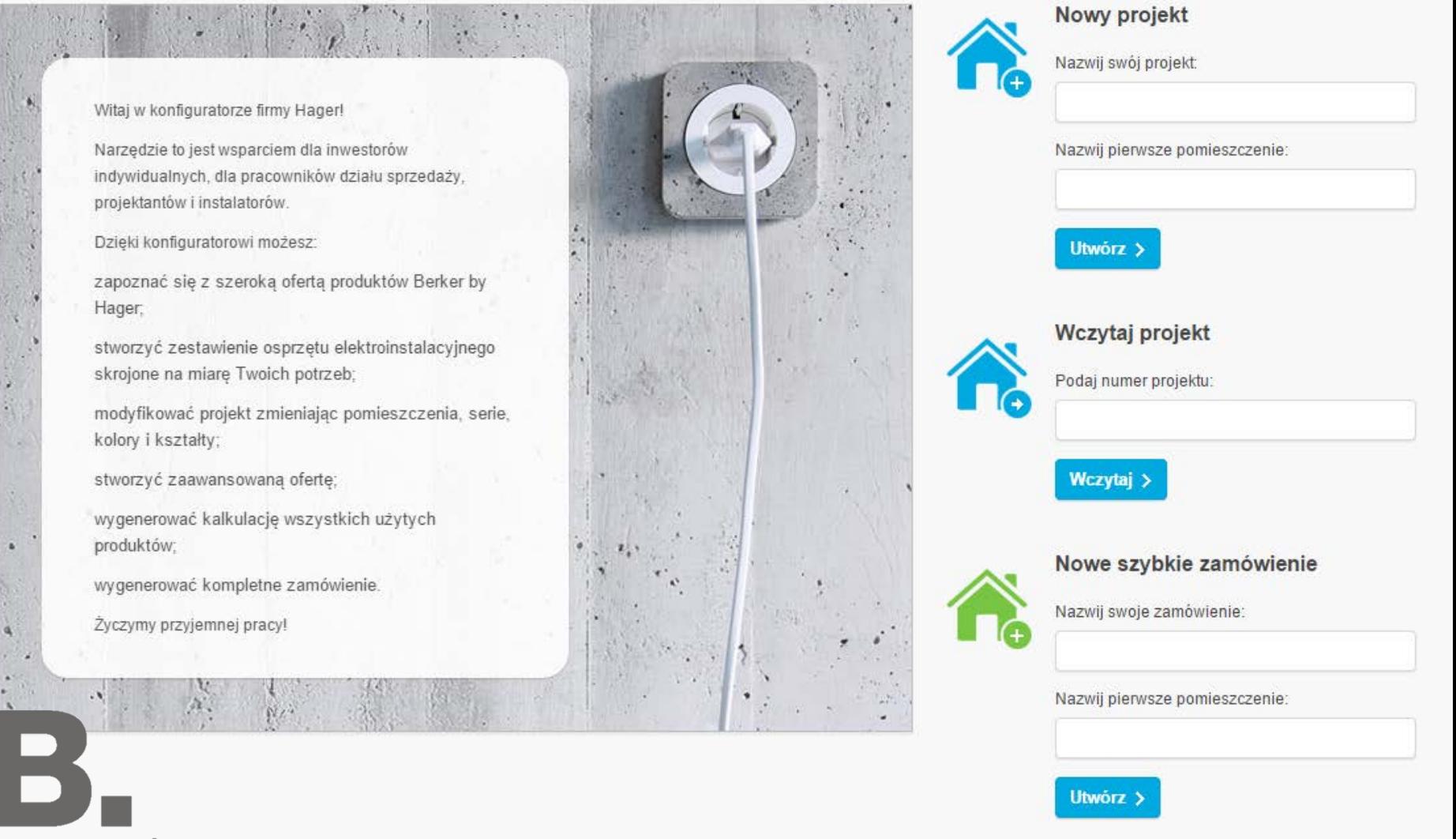

#### Berker by : hager

u

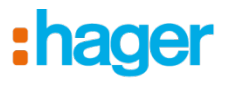

# Konfigurator osprzętu

Nowy Konfigurator Osprzętu posiada 2 ścieżki przygotowywania zestawienia produktów:

- **Nowy projekt**
- **Nowe szybkie zamówienie** (wymagana rejestracja)

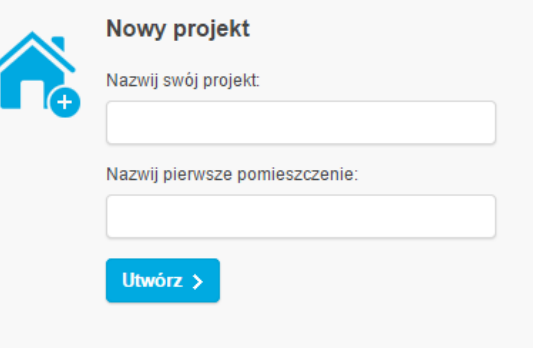

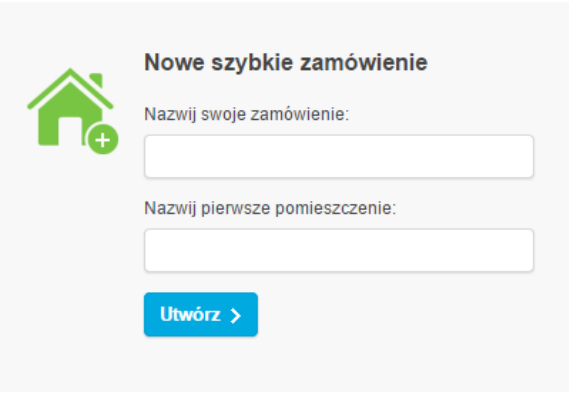

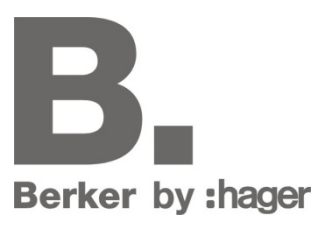

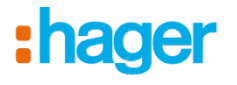

# Nowy projekt

**Berker by : hager** 

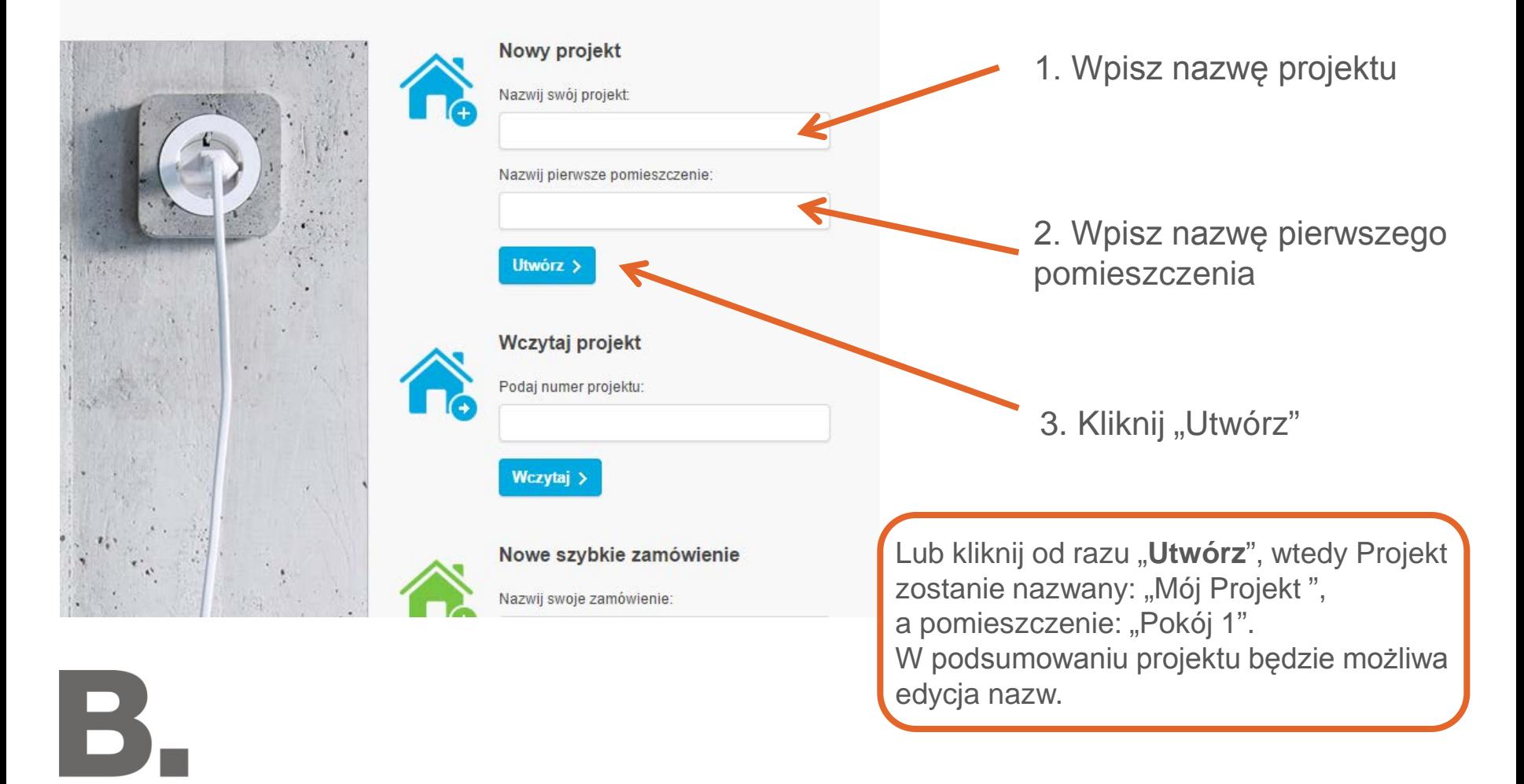

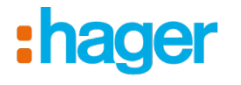

## Nowy projekt – krok 1 Wybór serii za pomocą dostępnych filtrów

:hager

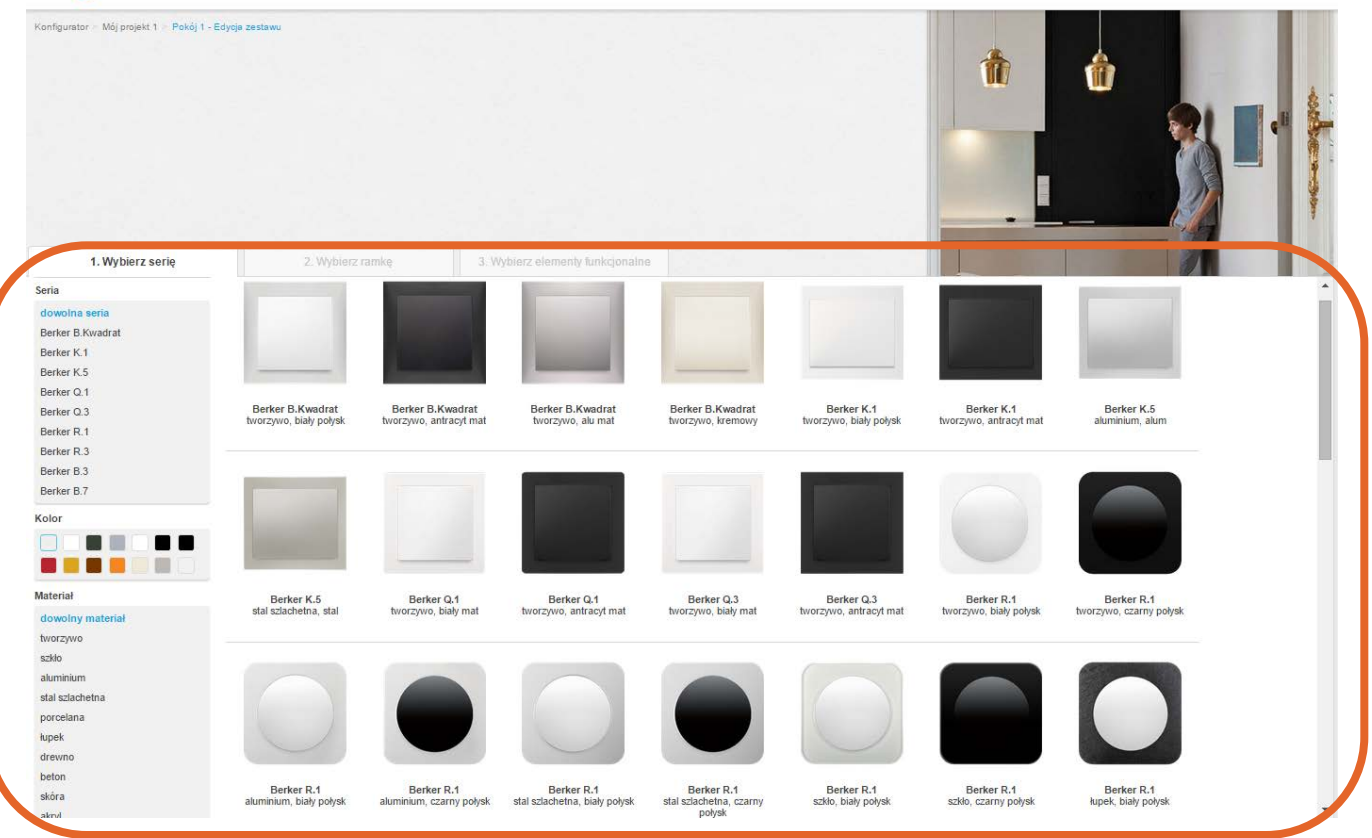

**Dostępne filtry pozwalają w prosty sposób wybrać szukane rozwiązanie** 

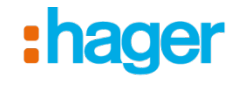

## Nowy projekt – krok 1 Wybór serii za pomocą dostępnych filtrów

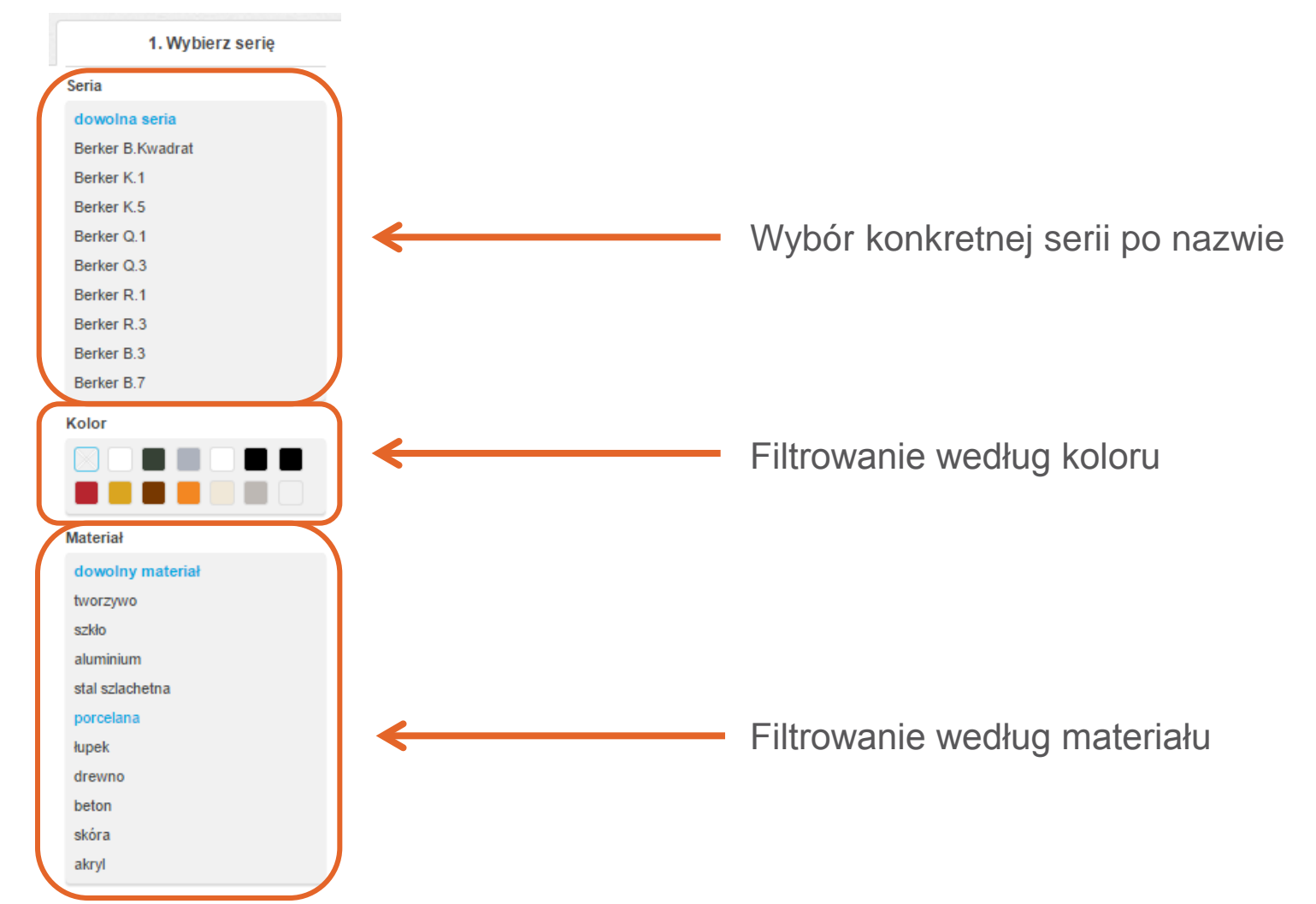

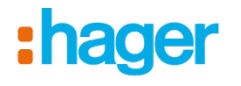

## Nowy projekt – krok 1 Wybór serii

#### :hager

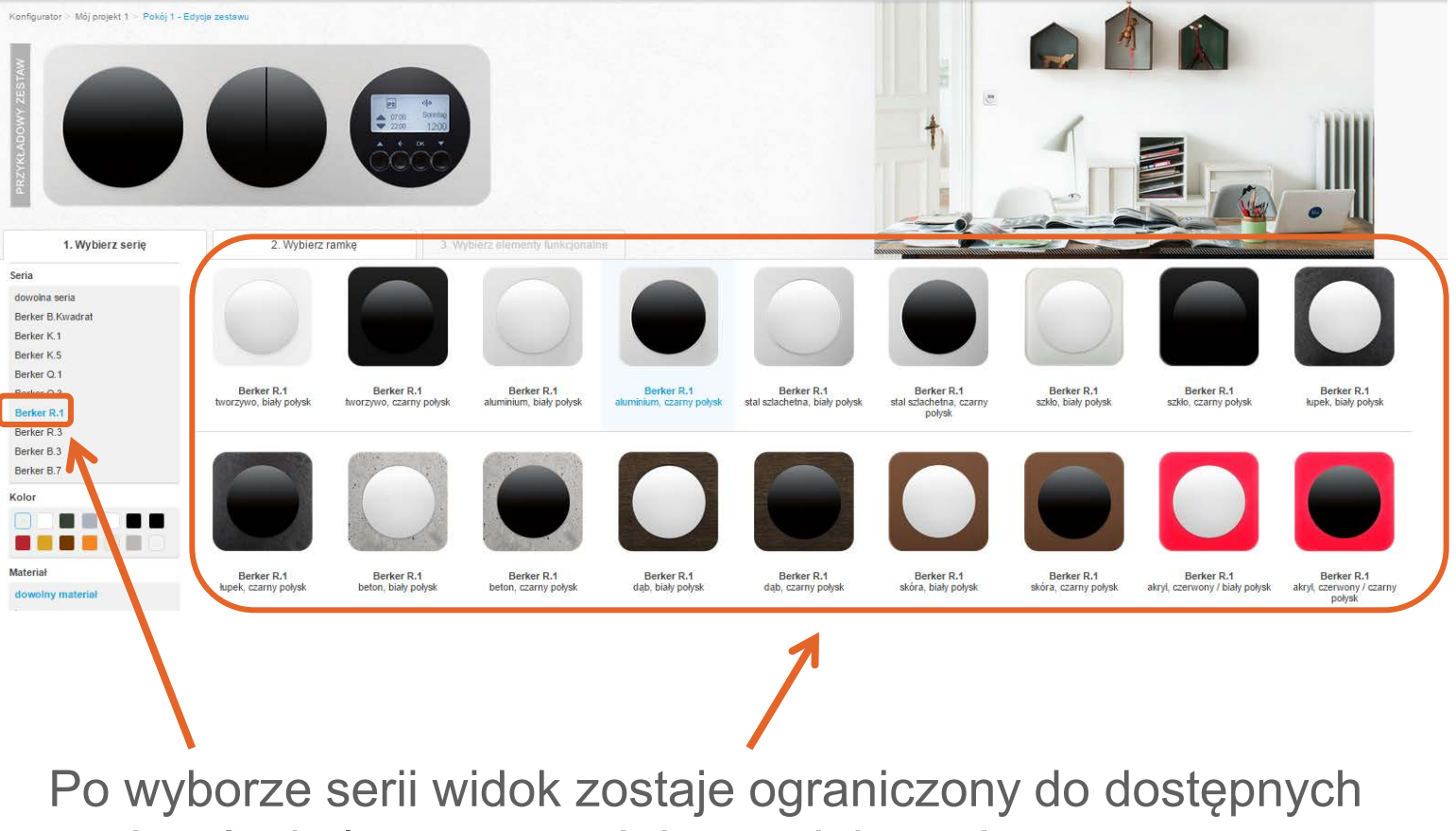

wariantów kolorystycznych i materiałowych

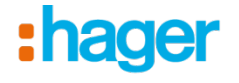

## Nowy projekt – krok 1 Wybór serii

#### :hager

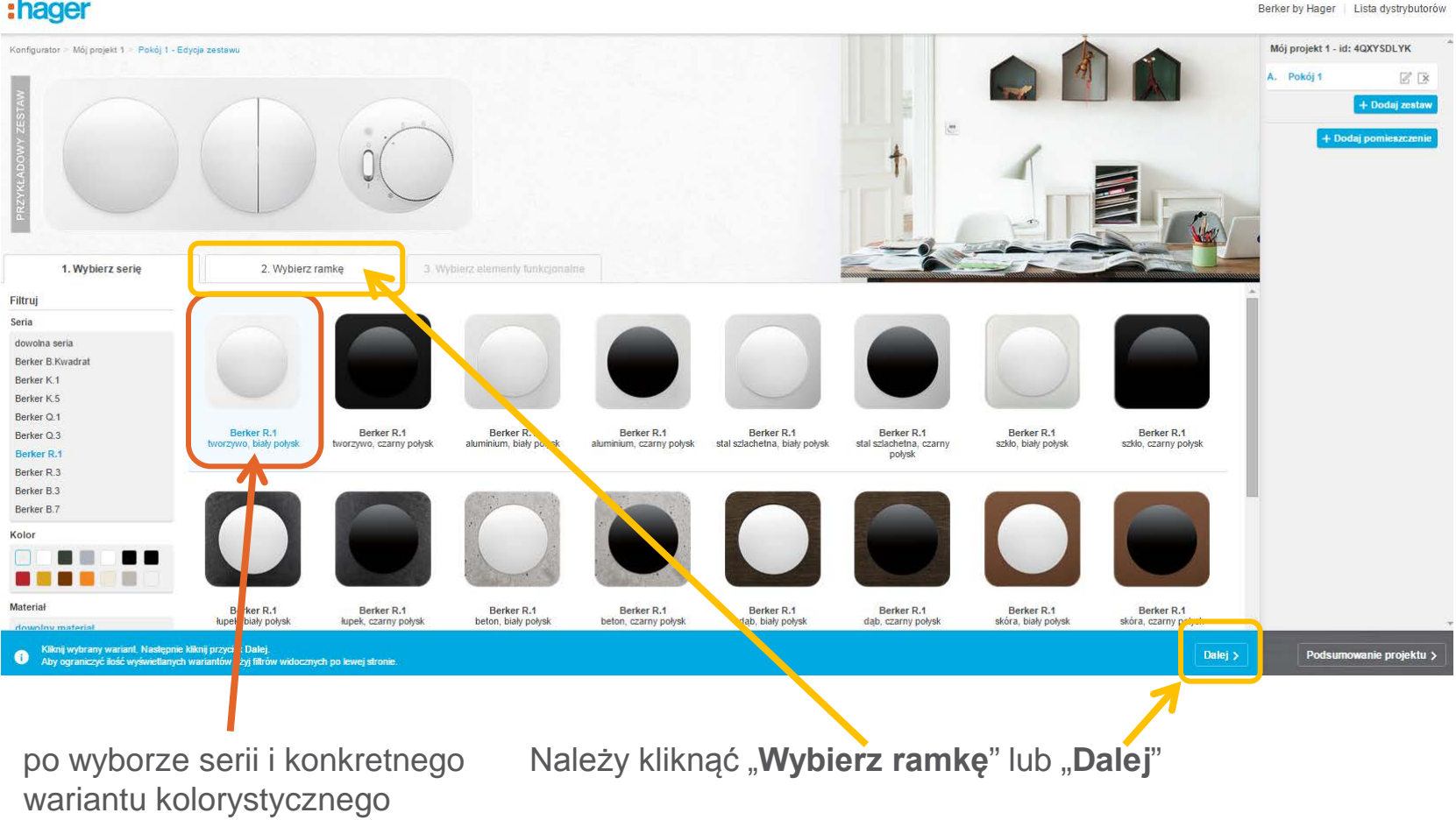

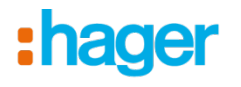

Berker by Hager | Lista dystrybutorów

## Nowy projekt – krok 2 Wybór ramki

:hager

taki podział występuje

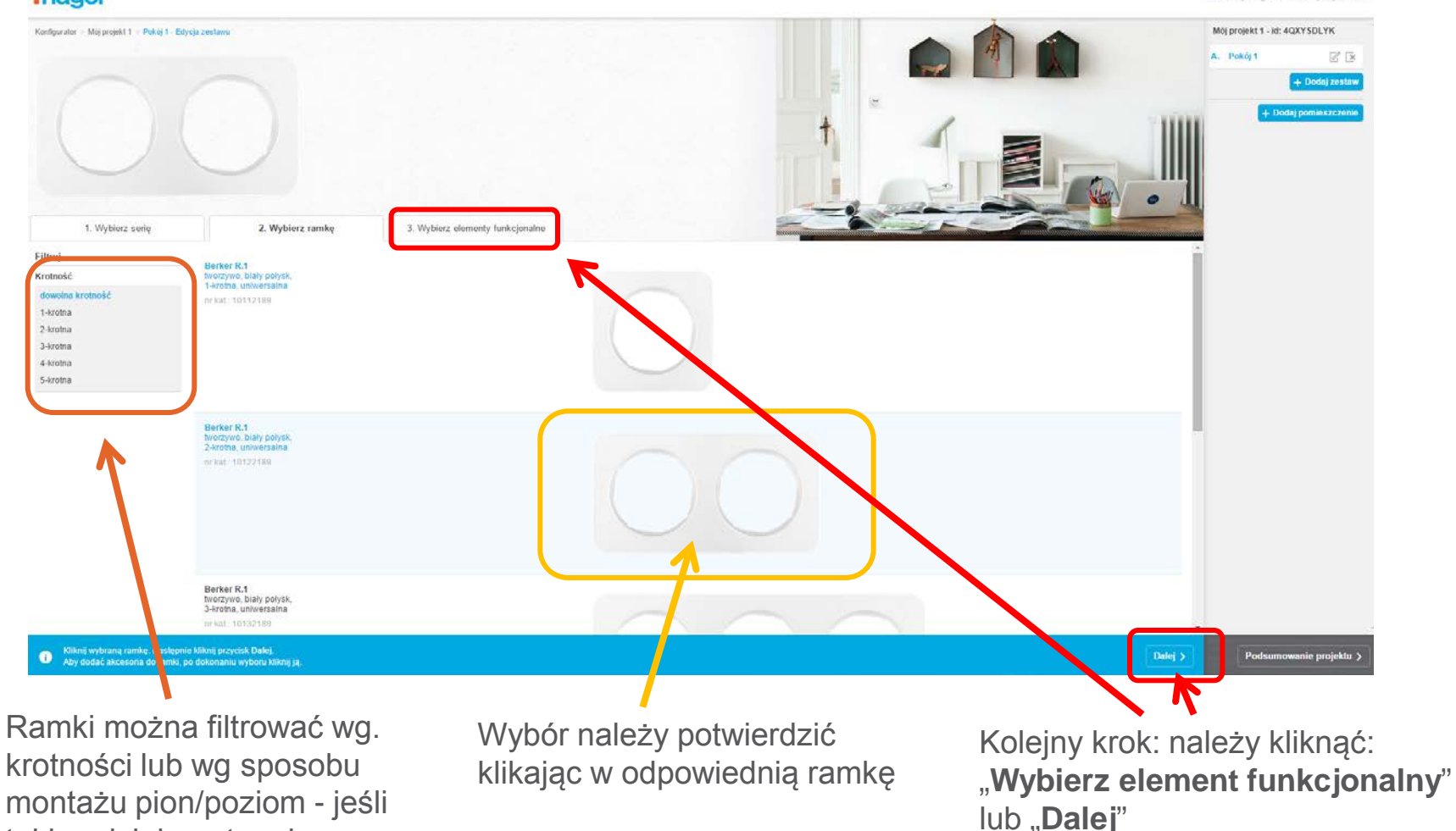

Fußzeileneintrag 9

#### Konfigurator osprzętu Berker by Hager

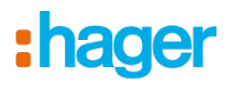

## Nowy projekt – krok 3 Wybór elementu funkcjonalnego

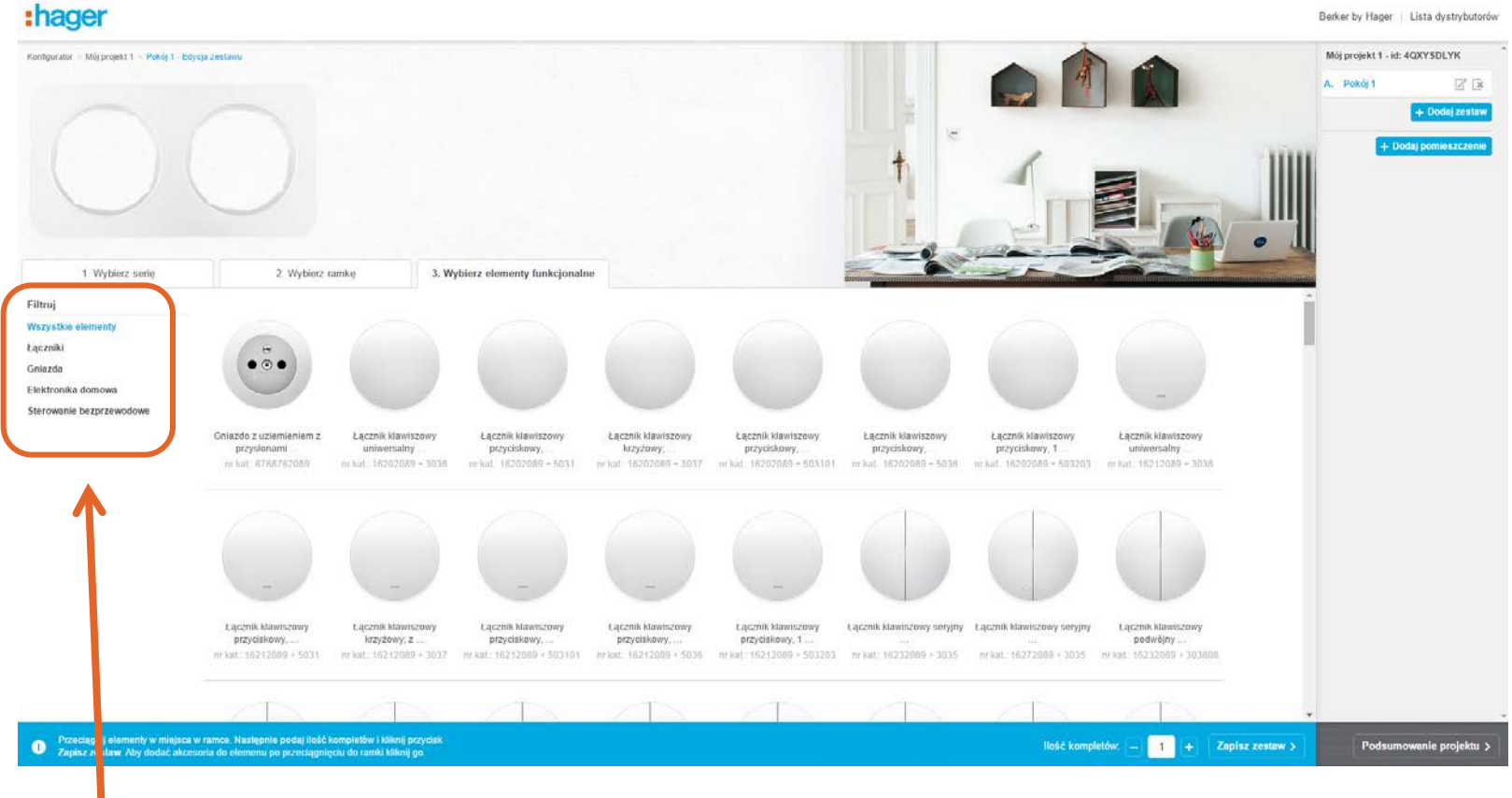

Grupy elementów funkcjonalnych ułatwiają wybór szukanej funkcjonalności

Berker by Hager | Lista dystrybutorów

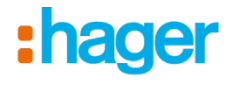

### Nowy projekt – Krok 3: Wybór elementu funkcjonalnego

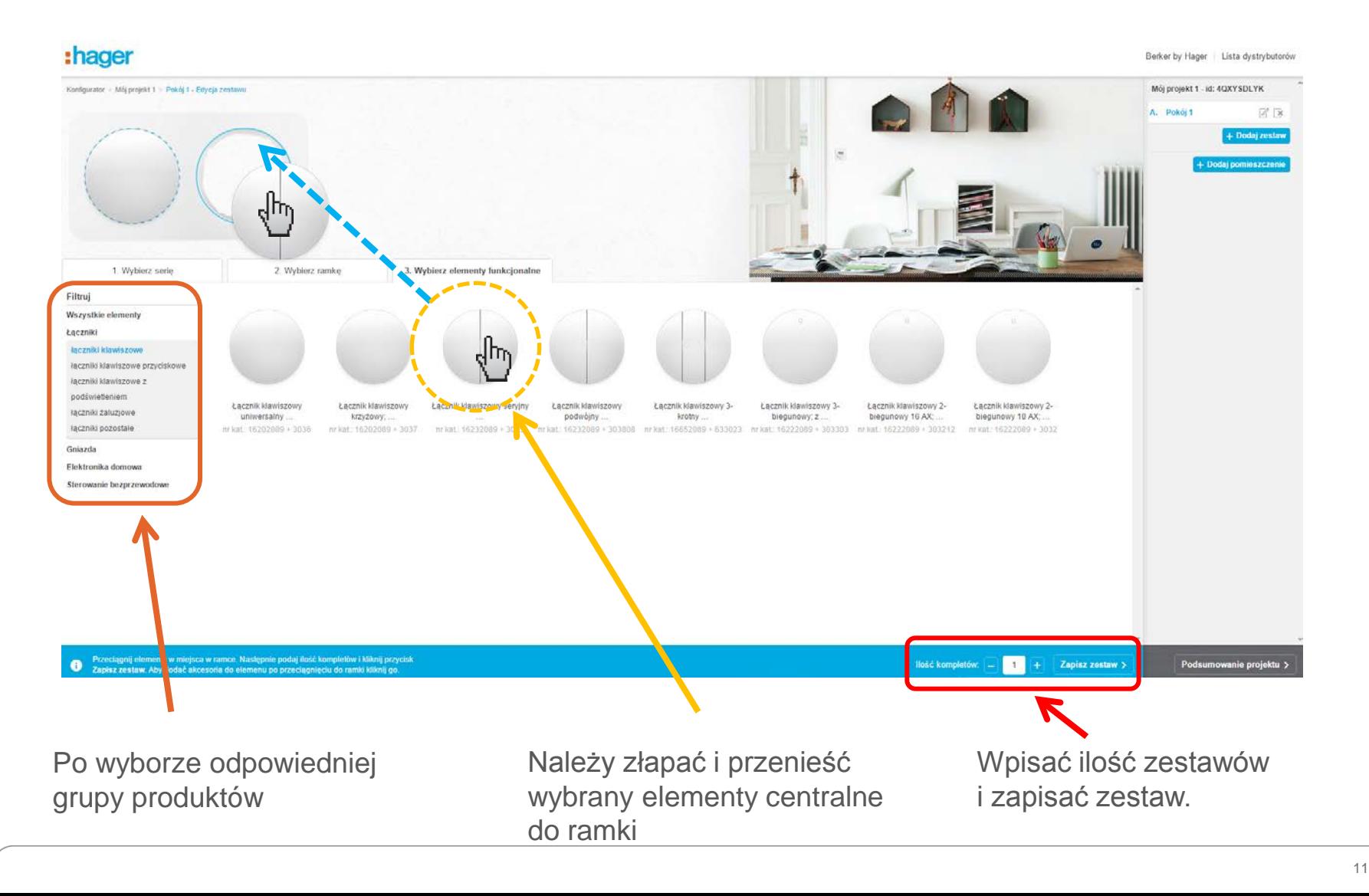

### **Gotowe**

Na tym etapie można zakończyć konfigurację i przejść do **podsumowania projektu**

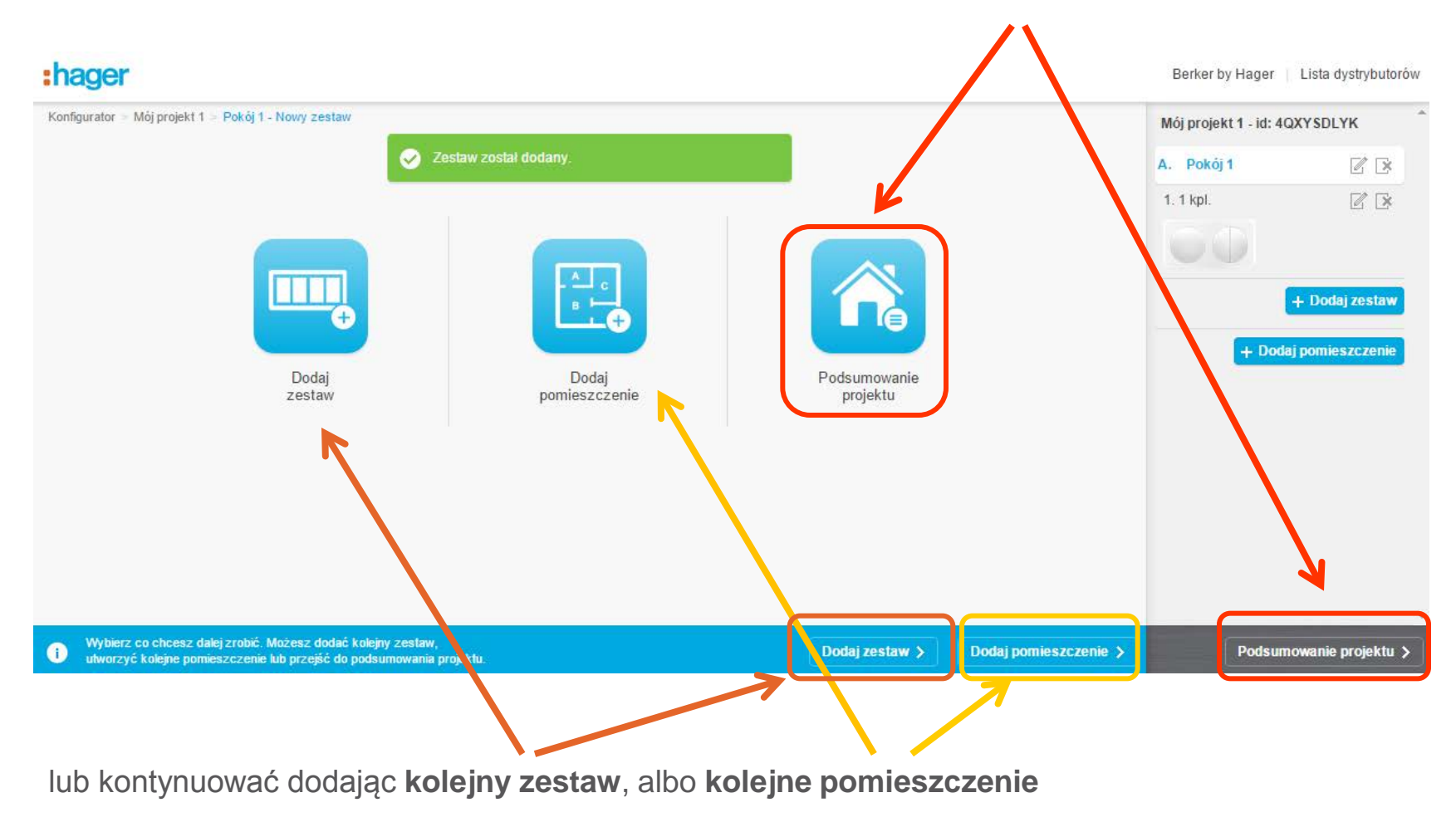

: hager

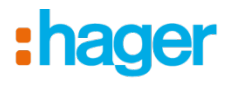

### Podsumowanie projektu

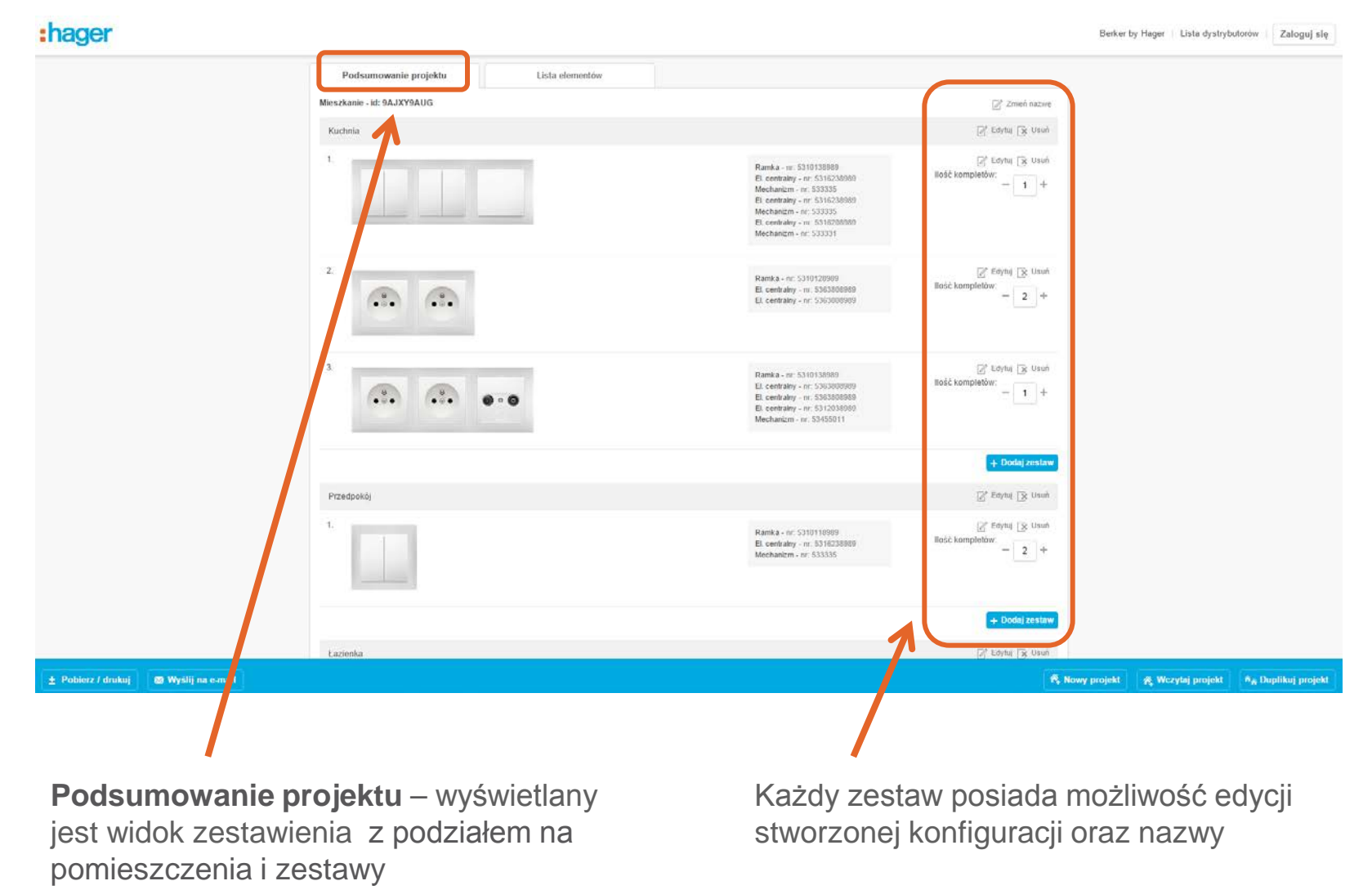

Fußzeileneintrag 13

wszystkich referencji wchodzących w skład

konfiguracji

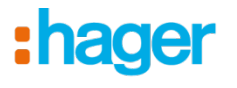

#### Podsumowanie projektu

:hager Berker by Hager | Lista dystrybutorów | Zaloguj się Podsumowanie projektu Lista elementów Mieszkanie - id: 9AJXY9AUG Nekat Nazwa Cena llošč Wartoch  $1n$ netto netto Ramka 2-krotna; biały; B.Kwadrat  $6,32$   $21$   $21$  $12,64.28$ 5310128989 mka 531013898 Ramka Ramka 3-krotna; biały; B.Kwadrat  $9,21$   $21$   $2$ 18,42.23 Element centralny do gniazda antenowego 2-i 3-wyjściowego; biały;<br>B.Kwadrat  $\beta$ . 53127 8989 El. centralny  $7.17 z i$  1  $7,1721$  $\bullet\cdot\bullet$ 16208989 El. centralny  $\mathcal{A}$ Klawisz, biały, B.Kwadrat  $3,542$  1  $3,542$ 5316238989 El. centralny Klawisze, biały, B.Kwadrat  $5,5721$  2 11,14 21 **Lis**  $\theta.$ 5363808989 El. centralny Gniazdo z uziemieniem; biały; B.Kwadrat  $15,12$   $21$  6 90,72.28  $\bigcirc$ 圓 533331 Mechanizm Lącznik klawiszowy PL, 1-biegunowy; mechanizmy  $11,3521$  1 11,35 28  $\mathcal{T}_\text{c}$ 28,68 zł 國 533335 Mechanizm Lącznik wieloklawiszowy PL, seryjny, mechanizmy  $14,34$   $2!$  2  $9.$ 53455011 Mechanizm Gniazdo RTV końcowe, mechanizm brkr brkr 41,86 zł 1 41,86 zł 镧 Suma: 225,52 zł owe ma jedynie charakter orientacyjny i nie stanowi oferty w rozumieniu Kodeknu cywilneg **THE YEAR OR FR**  $\sqrt{N}$ E Pobierz / drukuj | B Wyślij na e-mail 代 Nowy projekt | 代 Wczytaj projekt | 市 Duplikuj projekt **Lista elementów** – zsumowane zestawienie Ceny producenta netto

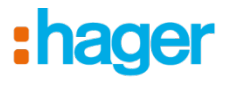

### Podsumowanie projektu

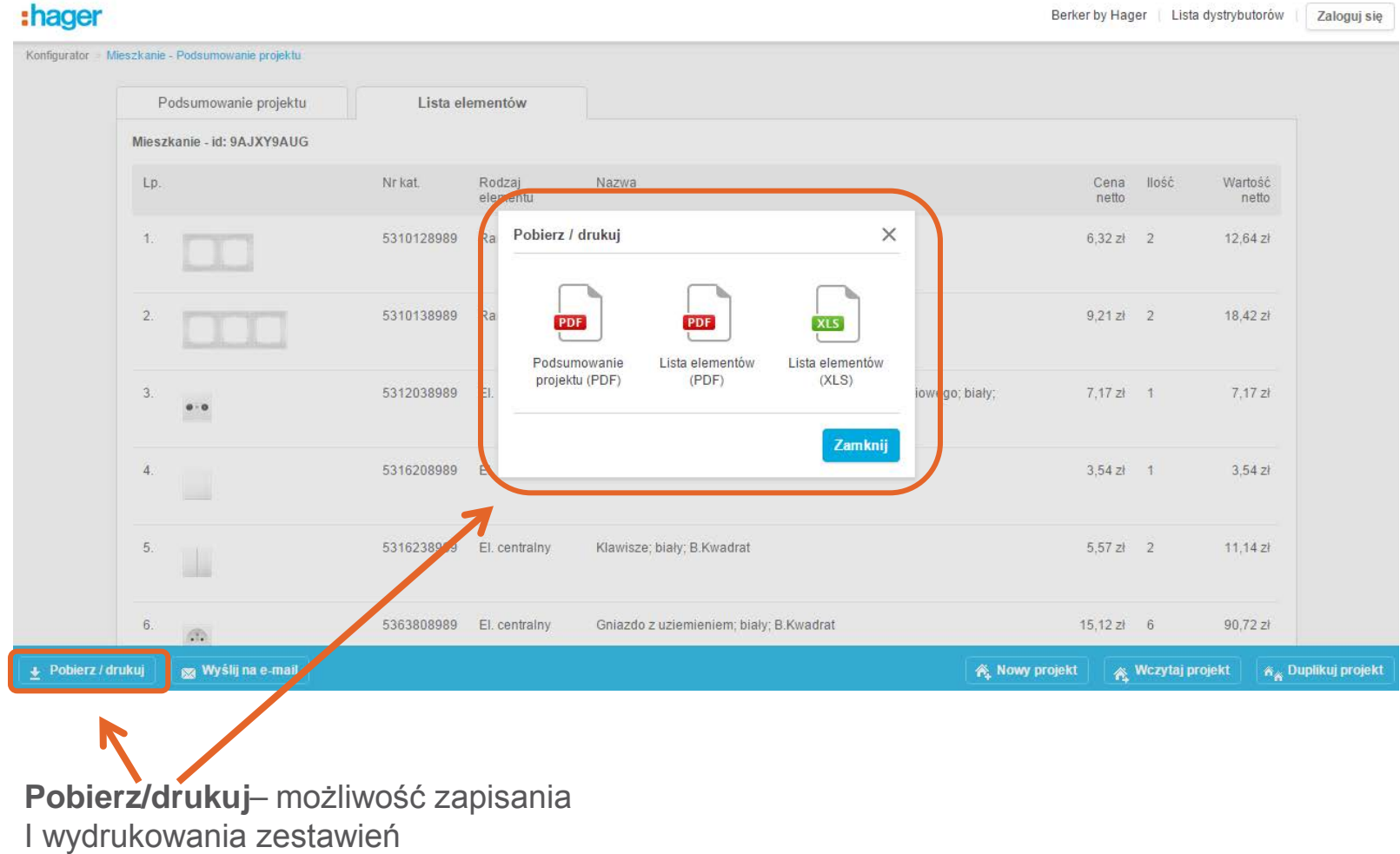

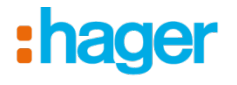

#### Podsumowanie projektu

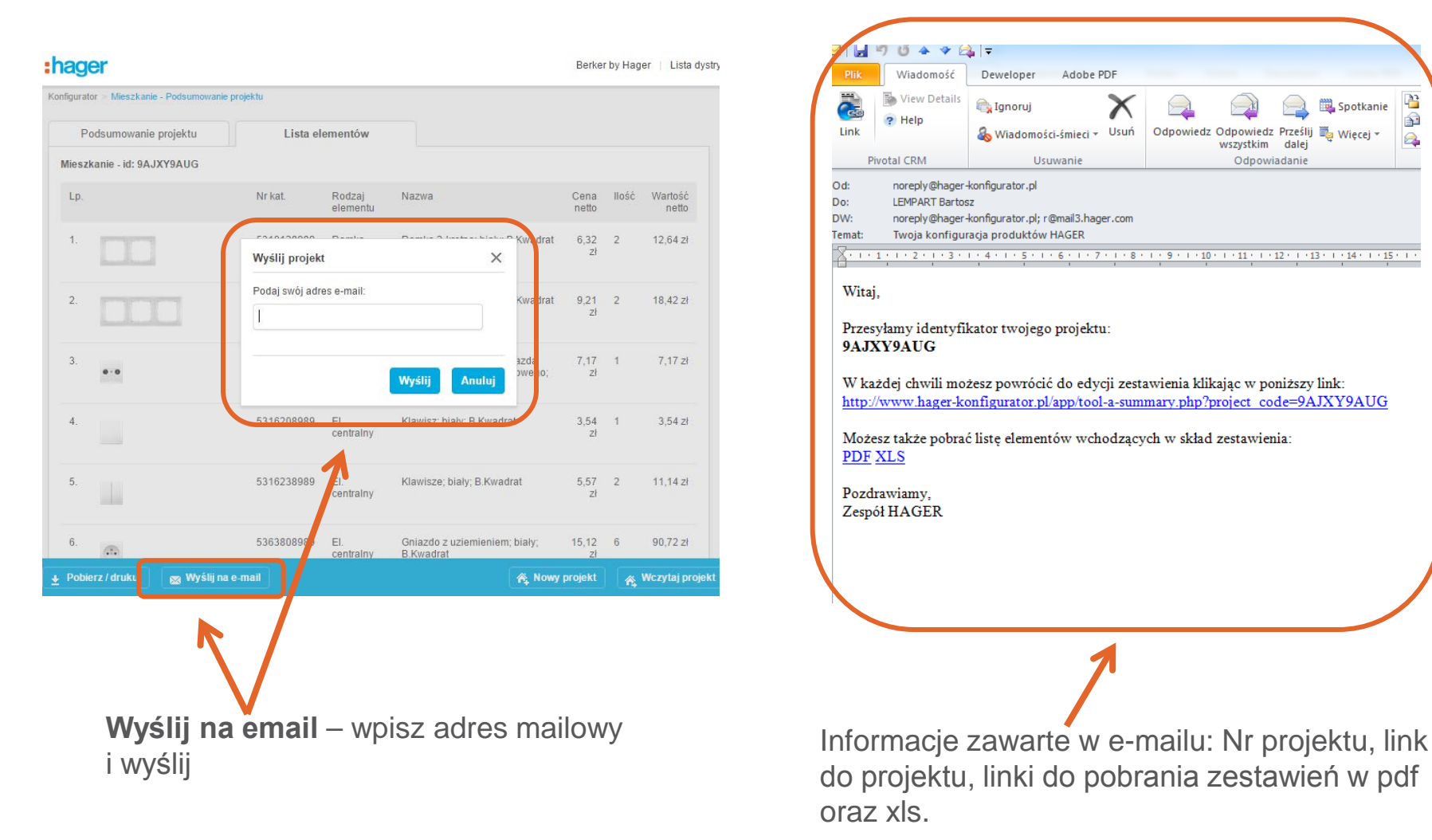

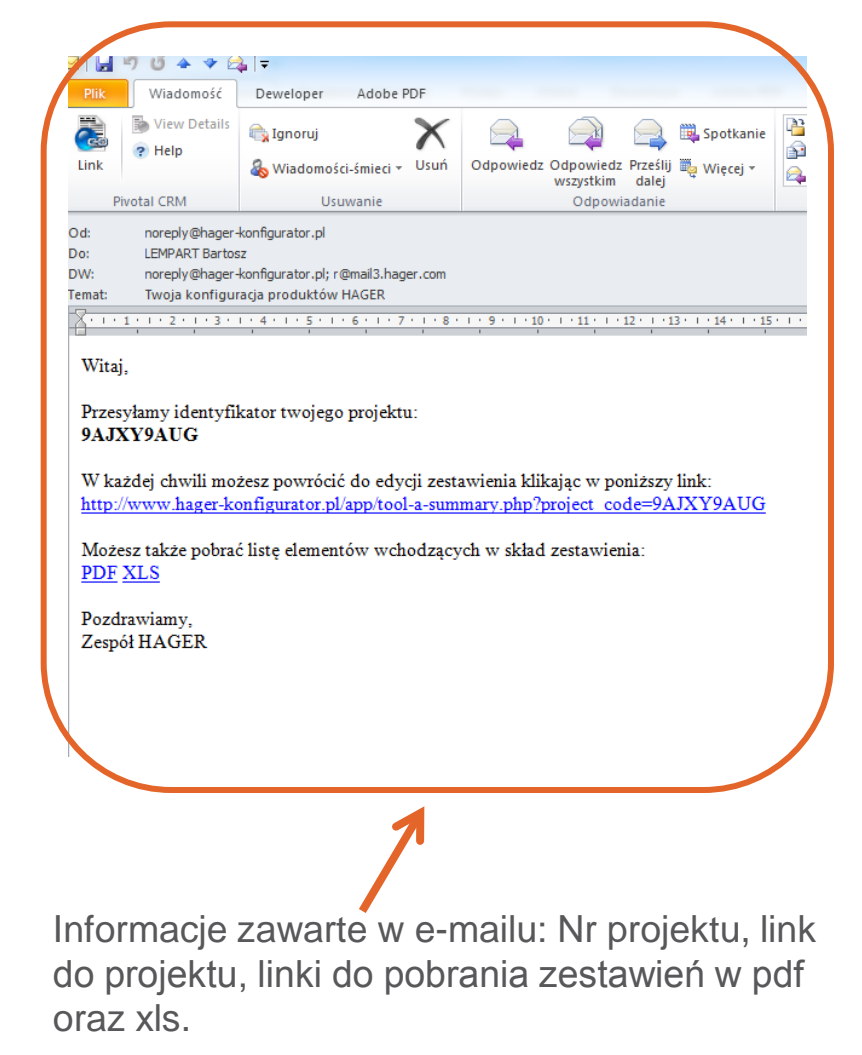

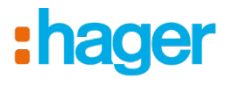

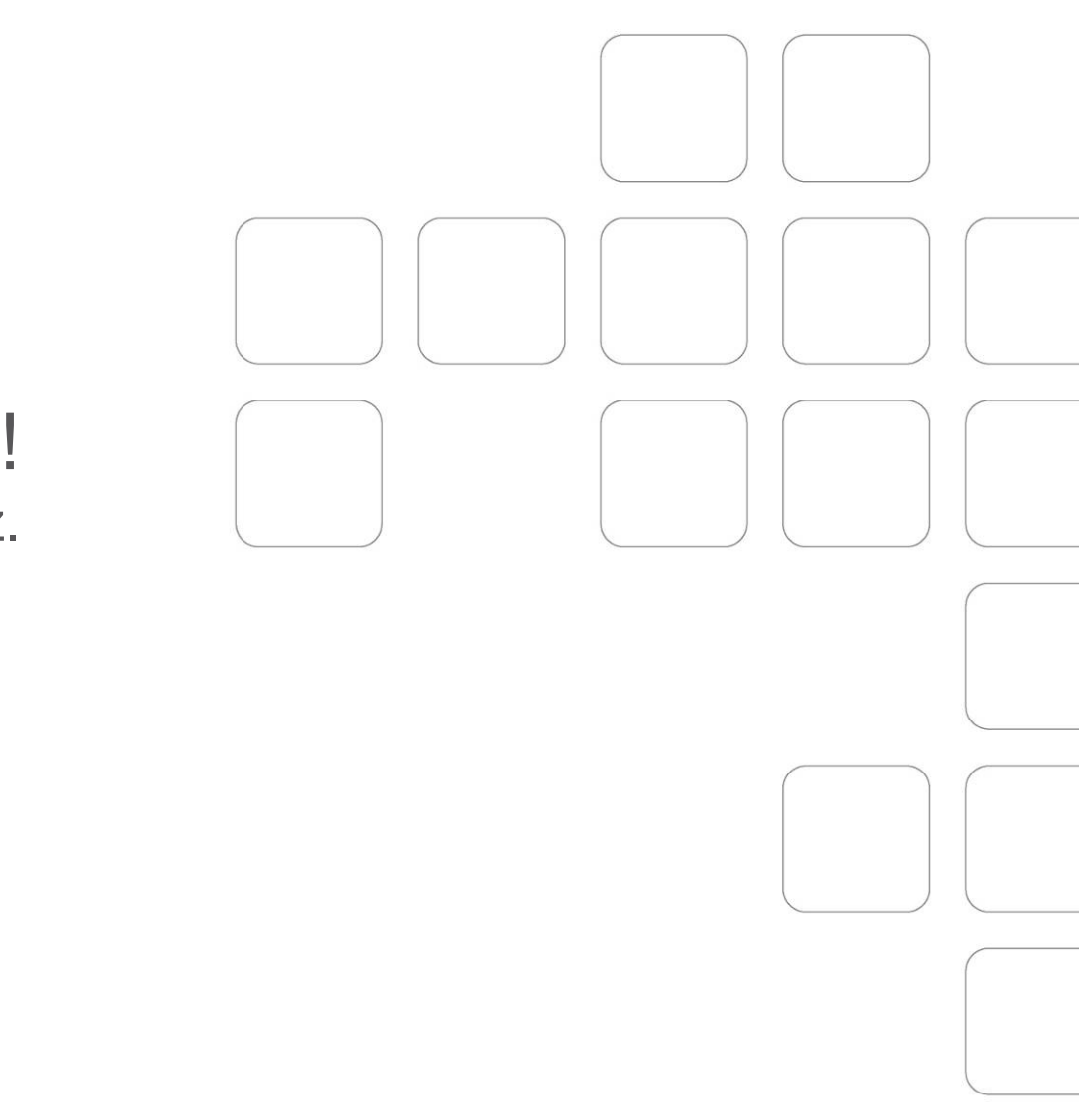

## To proste! Sprawdź.